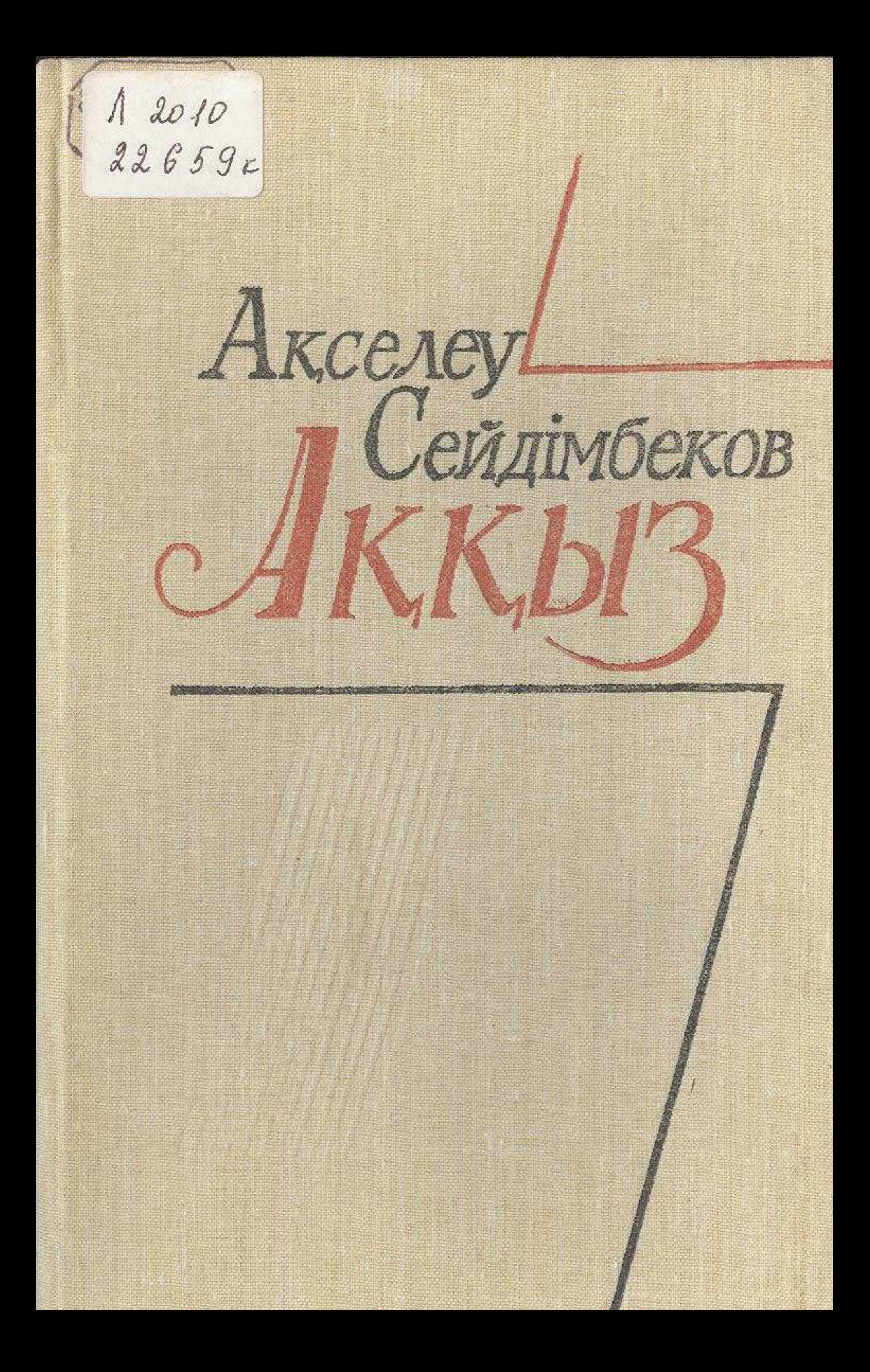

## Мазмұны

 $10 - 0200$ 

 $\mathcal{L} = \mathcal{L} \times \mathcal{L}$ 

전 소리를 들어 보고 있는 사람이 있었어?

### **ПОВЕСТЕР**

**The State of the State of the State of the State of the State of the State of the State of the State of the State of the State of the State of the State of the State of the State of the State of the State of the State of** 

XXX I

Capull

**TANK IS** 

**3 新** 

**Firm S** 

**SATURDAY STATE SECTIONS** 

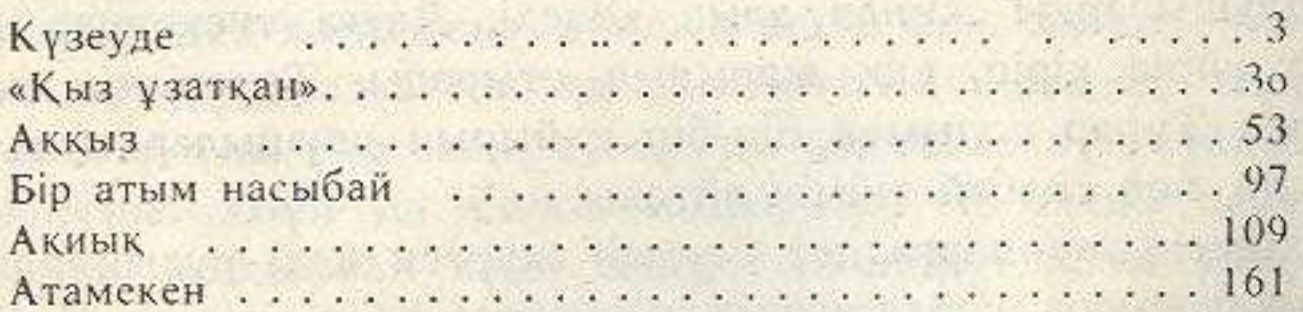

### ӘҢГІМЕЛЕР

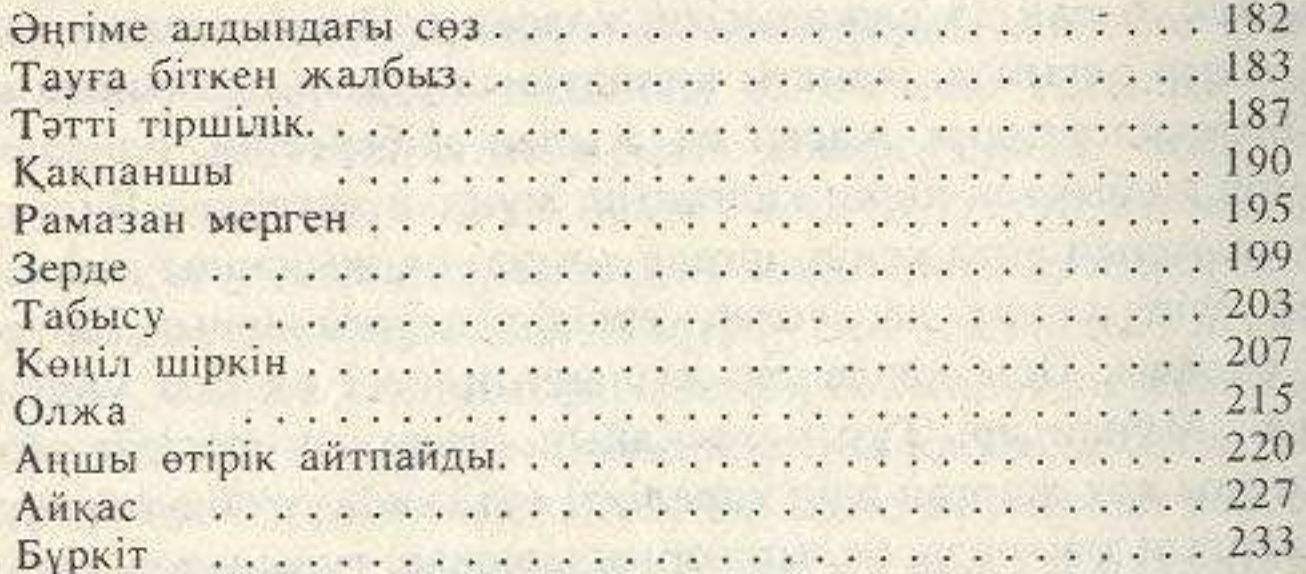

# **ДЕРЕКТІ ӘҢГІМЕЛЕР**

**TIS** SHA

#### Өмір мен саған ғашықпын.................... 253 Кулағында үні кетті сәбидің................... 261 Тың тарланы................................. 266 Тұңғыш Сарыарқаның жаңбыры-ай.................... 284 Ақша қар жауған күн................................ 288 Каныш берген қарындаш.....................294

### **EPTEKTEP**

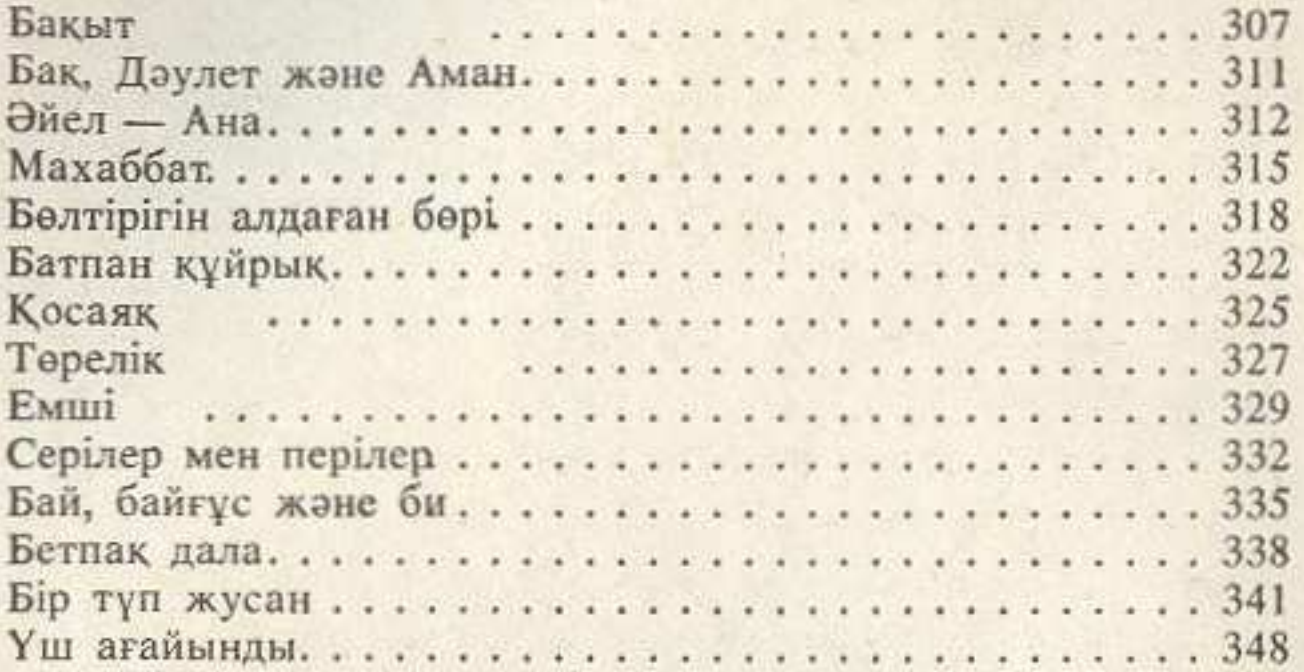

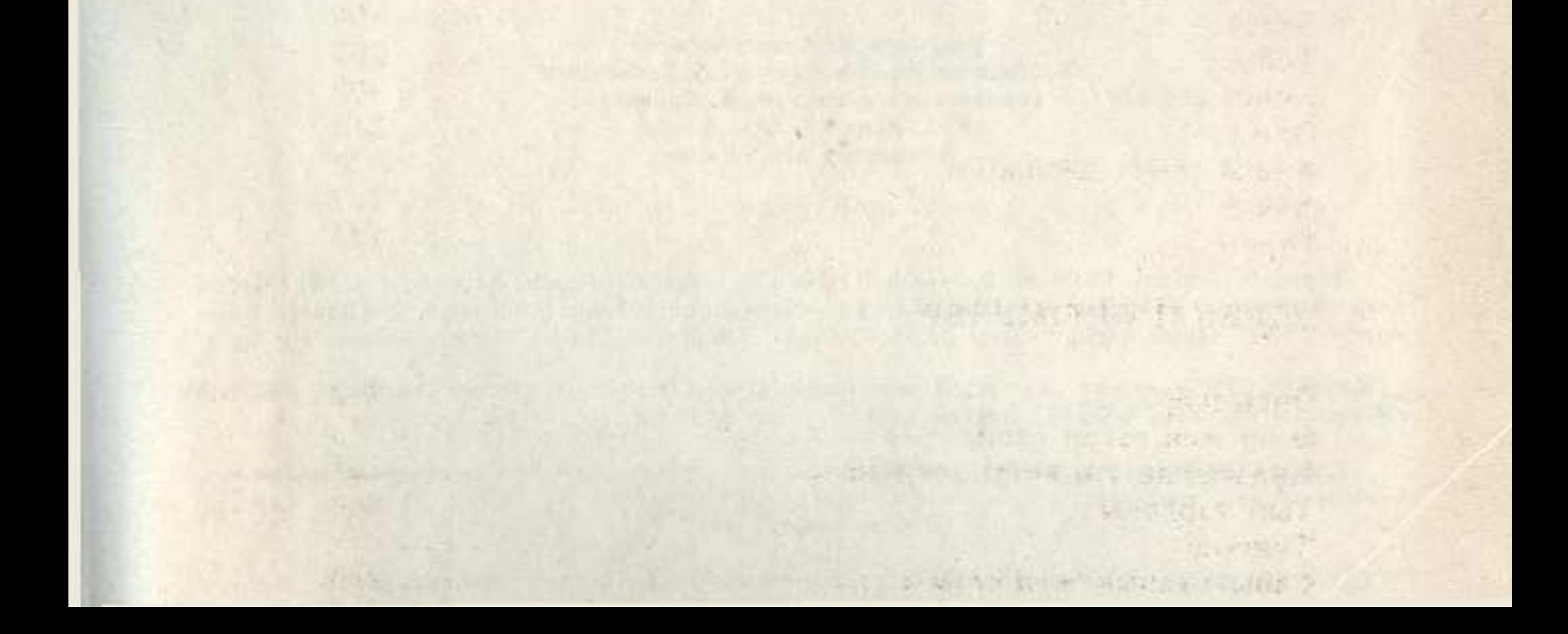